#### **CSE 451: Operating Systems Autumn 2005**

**Module 5Threads**

**Hank Levy**

## What's in a process?

- A process consists of (at least):
	- an address space
	- the code for the running program
	- the data for the running program
	- an execution stack and stack pointer (SP)
		- traces state of procedure calls made
	- the program counter (PC), indicating the next instruction
	- a set of general-purpose processor registers and their values
	- a set of OS resources
		- open files, network connections, sound channels, …
- That's a lot of concepts bundled together!

## **Concurrency**

- $\bullet$  Imagine a web server, which might like to handle multiple requests concurrently
	- While waiting for the credit card server to approve a purchase for one client, it could be retrieving the data requested by another client from disk, and assembling the response for a third client from cached information
- $\bullet$  Imagine a web client (browser), which might like to initiate multiple requests concurrently
	- The CSE home page has 46 "src= …" html commands, each of which is going to involve a lot of sitting around! Wouldn't it be nice to be able to launch these requests concurrently?
- $\bullet$  Imagine a parallel program running on a multiprocessor, which might like to concurrently employ multiple processors
	- For example, multiplying a large matrix split the output matrix into k regions and compute the entries in each region concurrently using k processors

### What's needed?

- In each of these examples of concurrency (web server, web client, parallel program):
	- Everybody wants to run the same code
	- Everybody wants to access the same data
	- Everybody has the same privileges
	- Everybody uses the same resources (open files, network connections, etc.)
- But you'd like to have multiple hardware execution states:
	- an execution stack and stack pointer (SP)
		- traces state of procedure calls made
	- the program counter (PC), indicating the next instruction
	- a set of general-purpose processor registers and their values

#### How could we achieve this?

- Given the process abstraction as we know it:
	- fork several processes
	- cause each to map to the *same* address space to share data
		- see the  $shmget$  () system call for one way to do this (kind of)
- This is like making a pig fly it's really inefficient
	- space: PCB, page tables, etc.
	- time: creating OS structures, fork and copy addr space, etc.
- Some equally bad alternatives for some of the cases:
	- Entirely separate web servers
	- Asynchronous programming in the web client (browser)

## Can we do better?

- Key idea:
	- separate the concept of a process (address space, etc.)
	- from that of a minimal "thread of control" (execution state: PC, etc.)
- This execution state is usually called a thread, or sometimes, a lightweight process

#### Threads and processes

- Most modern OS's (Mach, Chorus, Win/XP, modern Unix) therefore support two entities:
	- the process, which defines the address space and general process attributes (such as open files, etc.)
	- the thread, which defines a sequential execution stream within a process
- A thread is bound to a single process
	- processes, however, can have multiple threads executing within them
	- sharing data between threads is cheap: all see same address space
- Threads become the unit of scheduling
	- processes are just containers in which threads execute

## The design space

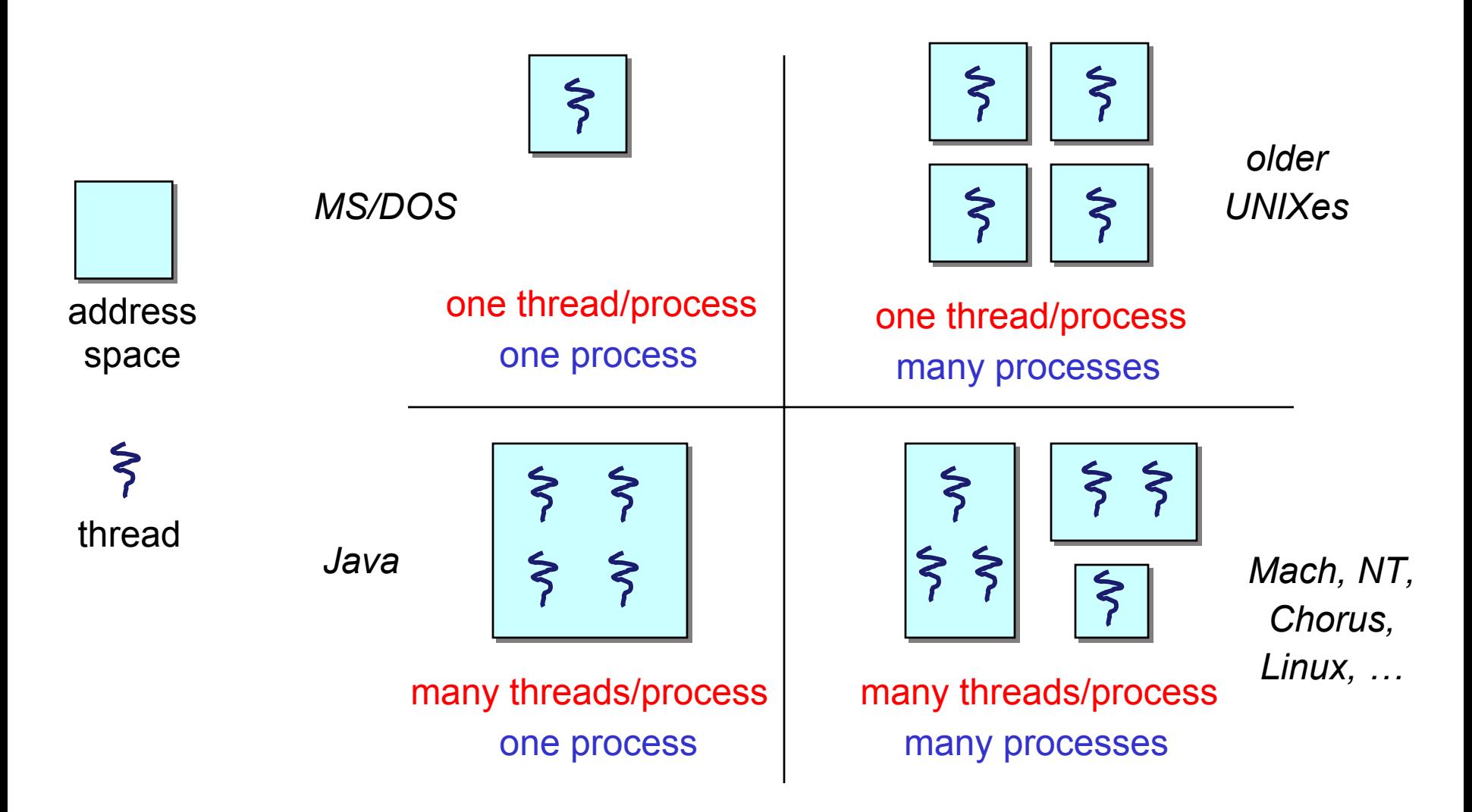

#### (old) Process address space

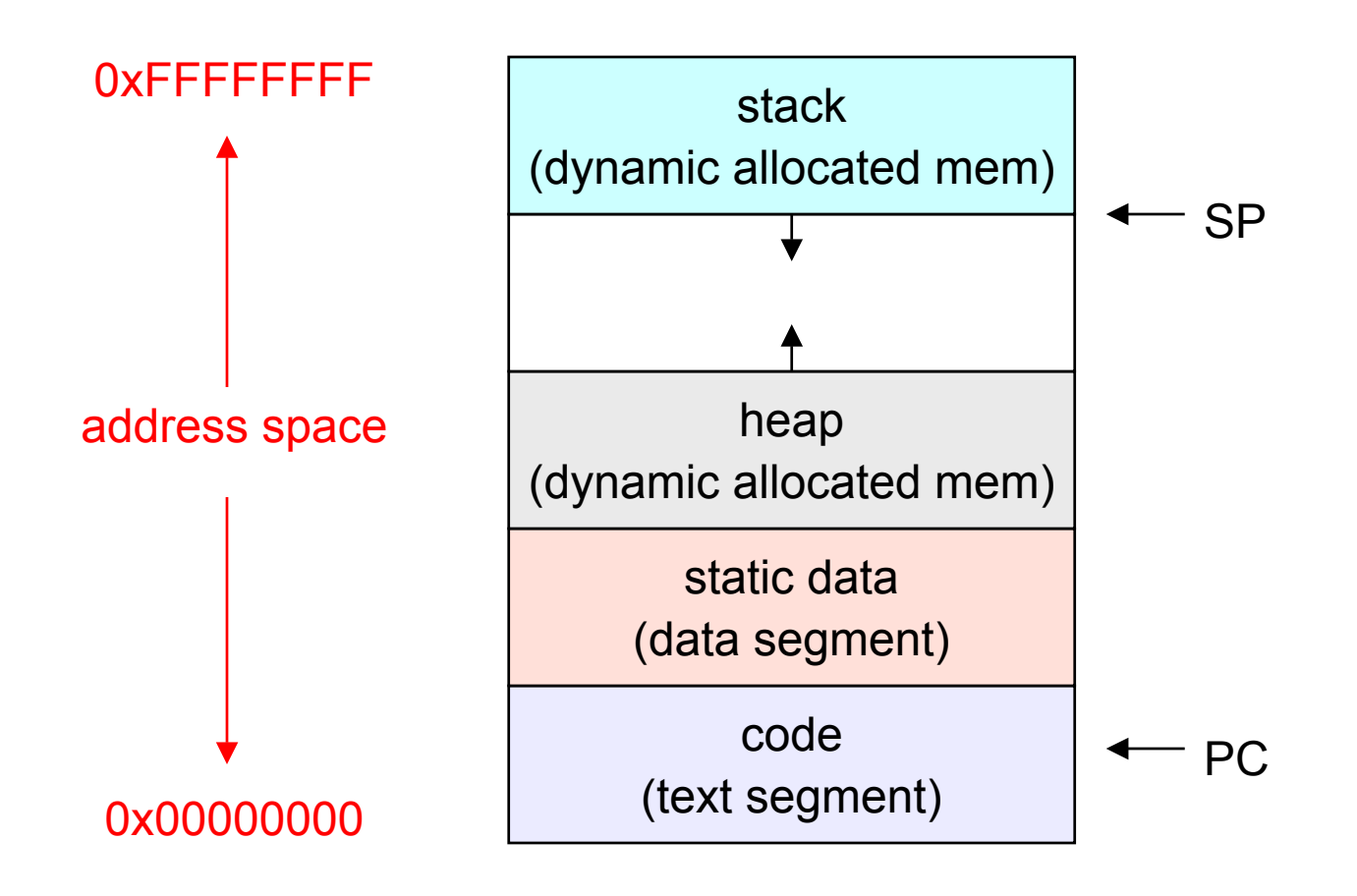

## (new) Address space with threads

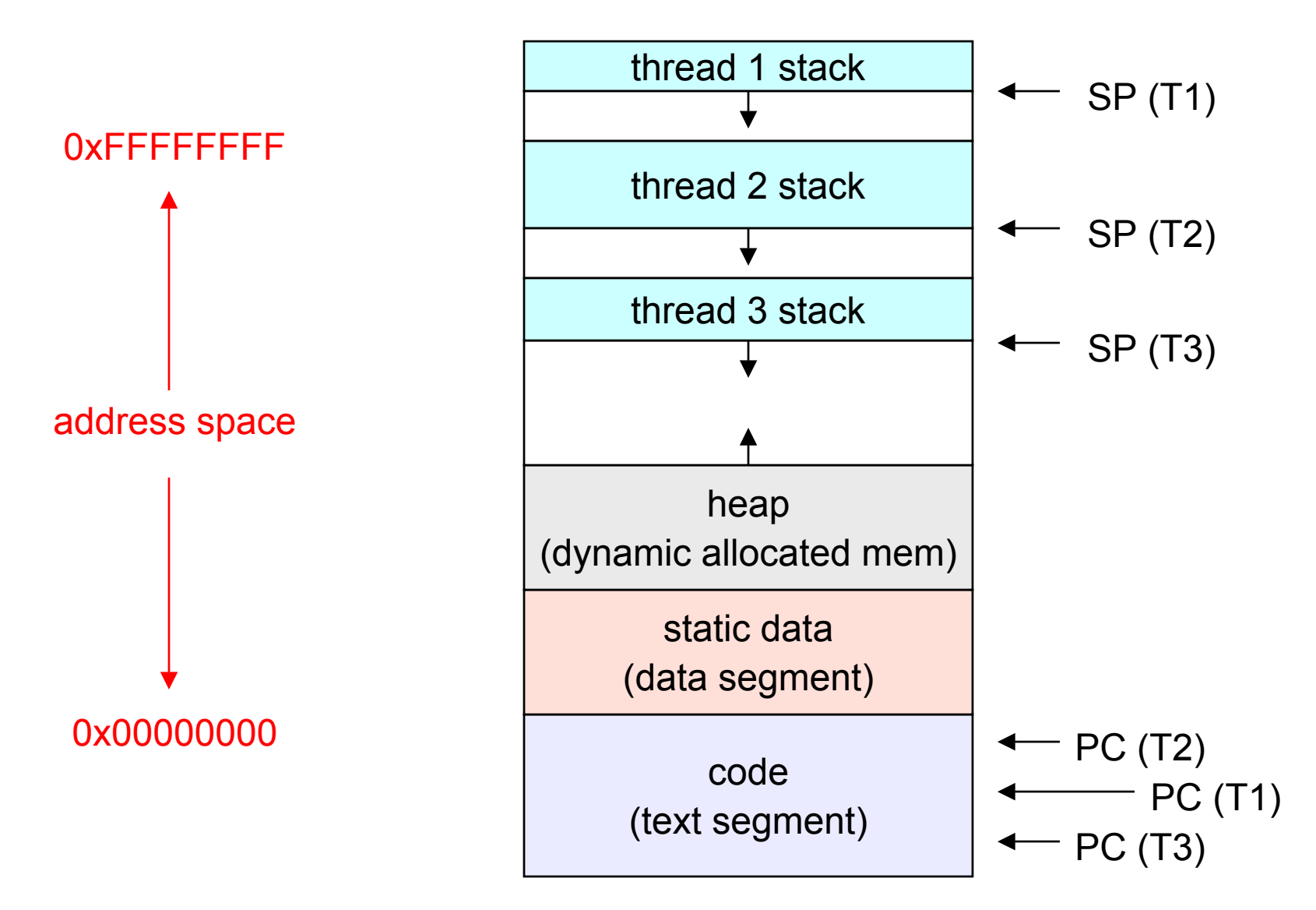

#### Process/thread separation

- Concurrency (multithreading) is useful for:
	- handling concurrent events (e.g., web servers and clients)
	- building parallel programs (e.g., matrix multiply, ray tracing)
	- improving program structure (the Java argument)
- Multithreading is useful even on a uniprocessor
	- even though only one thread can run at a time
- Supporting multithreading that is, separating the concept of a process (address space, files, etc.) from that of a minimal thread of control (execution state), is a big win
	- creating concurrency does not require creating new processes
	- "faster better cheaper"

# "Where do threads come from, Mommy?"

- Natural answer: the kernel is responsible for creating/managing threads
	- for example, the kernel call to create a new thread would
		- allocate an execution stack within the process address space
		- create and initialize a Thread Control Block
			- stack pointer, program counter, register values
		- stick it on the ready queue
	- we call these kernel threads
- Threads can also be managed at the user level (that is, entirely from within the process)
	- a library linked into the program manages the threads
		- because threads share the same address space, the thread manager doesn't need to manipulate address spaces (which only the kernel can do)
		- threads differ (roughly) only in hardware contexts (PC, SP, registers), which can be manipulated by user-level code
		- Thread package multiplexes user-level threads on top of kernel thread(s), which it treats as "virtual processors"
	- we call these user-level threads

### Kernel threads

- OS now manages threads *and* processes
	- all thread operations are implemented in the kernel
	- OS schedules all of the threads in a system
		- if one thread in a process blocks (e.g., on I/O), the OS knows about it, and can run other threads from that process
		- possible to overlap I/O and computation inside a process
- Kernel threads are cheaper than processes
	- less state to allocate and initialize
- But, they're still pretty expensive for fine-grained use (e.g., orders of magnitude more expensive than a procedure call)
	- thread operations are all system calls
		- context switch
		- argument checks
	- must maintain kernel state for each thread

#### User-level threads

- To make threads cheap and fast, they need to be implemented at the user level
	- managed entirely by user-level library, e.g. libpthreads.a
- User-level threads are small and fast
	- each thread is represented simply by a PC, registers, a stack, and a small thread control block (TCB)
	- creating a thread, switching between threads, and synchronizing threads are done via procedure calls
		- no kernel involvement is necessary!
	- user-level thread operations can be 10-100x faster than kernel threads as a result

#### Performance example

- On a 700MHz Pentium running Linux 2.2.16:
	- Processes
		- fork/exit: 251 µ<sup>s</sup>
	- Kernel threads
		- pthread\_create()/pthread\_join():  $94~\mu s$
	- User-level threads
		- pthread\_create()/pthread\_join:  $4.5~\mu s$

#### Performance example

- On a 700MHz Pentium running Linux 2.2.16:
- On a DEC SRC Firefly running Ultrix, 1989
	- Processes
		- fork/exit: 251 µs / 11,300 µ<sup>s</sup>
	- Kernel threads
		- $\bullet$  pthread\_create()/pthread\_join():  $94$   $\mu$ s/ $948$   $\mu$ s
	- User-level threads
		- $\bullet$  pthread\_create()/pthread\_join:  $4.5$   $\mu$ S  $/$   $34$   $\mu$ S

#### User-level thread implementation

- The kernel thread (the kernel-controlled executable entity associated with the address space) executes the code in the address space
- This code includes the thread support library and its associated thread scheduler
- The thread scheduler determines when a thread runs
	- it uses queues to keep track of what threads are doing: run, ready, wait
		- just like the OS and processes
		- but, implemented at user-level as a library

### Thread interface

- This is taken from the POSIX pthreads API:
	- t = pthread\_create(attributes, start\_procedure)
		- creates a new thread of control
		- new thread begins executing at start\_procedure
	- pthread\_cond\_wait(condition\_variable)
		- the calling thread blocks, sometimes called thread\_block()
	- pthread\_signal(condition\_variable)
		- starts the thread waiting on the condition variable
	- pthread\_exit()
		- terminates the calling thread
	- pthread\_wait(t)
		- waits for the named thread to terminate

# How to keep a thread from hogging the CPU?

- Strategy 1: force everyone to cooperate
	- a thread willingly gives up the CPU by calling  $\texttt{yield}$  ( )
	- $y$ ield() calls into the scheduler, which context switches to another ready thread
	- what happens if a thread never calls  $\mathtt{yield}$  ( ) ?
- Strategy 2: use preemption
	- scheduler requests that a timer interrupt be delivered by the OS periodically
		- usually delivered as a UNIX signal (man signal)
		- signals are just like software interrupts, but delivered to userlevel by the OS instead of delivered to OS by hardware
	- at each timer interrupt, scheduler gains control and context switches as appropriate

## Thread context switch

- Very simple for user-level threads:
	- save context of currently running thread
		- push machine state onto thread stack
	- restore context of the next thread
		- pop machine state from next thread's stack
	- return as the new thread
		- execution resumes at PC of next thread
- This is all done by assembly language
	- it works at the level of the procedure calling convention
		- thus, it cannot be implemented using procedure calls

## What if a thread tries to do I/O?

- The kernel thread "powering" it is lost for the duration of the (synchronous) I/O operation!
- Could have one kernel thread "powering" each userlevel thread
	- "common case" operations (e.g., synchronization) would be quick
- Could have a limited-size "pool" of kernel threads "powering" all the user-level threads in the address space
	- the kernel will be scheduling its threads obliviously to what's going on at user-level

# What if the kernel preempts a thread holding a lock?

- Other threads will be unable to enter the critical section and will block (stall)
	- tradeoff, as with everything else
- Solving this requires coordination between the kernel and the user-level thread manager
	- "scheduler activations"
		- a research paper from UW with huge effect on industry
		- each process can request one or more kernel threads
			- process is given responsibility for mapping user-level threads onto kernel threads
			- kernel promises to notify user-level before it suspends or destroys a kernel thread
		- *ACM TOCS 10*,1

# **Summary**

- You really want multiple threads per address space
- Kernel threads are much more efficient than processes, but they're still not cheap
	- all operations require a kernel call and parameter verification
- User-level threads are:
	- fast as blazes
	- great for common-case operations
		- creation, synchronization, destruction
	- can suffer in uncommon cases due to kernel obliviousness
		- I/O
		- preemption of a lock-holder
- Scheduler activations are the answer
	- pretty subtle though